## RL-003

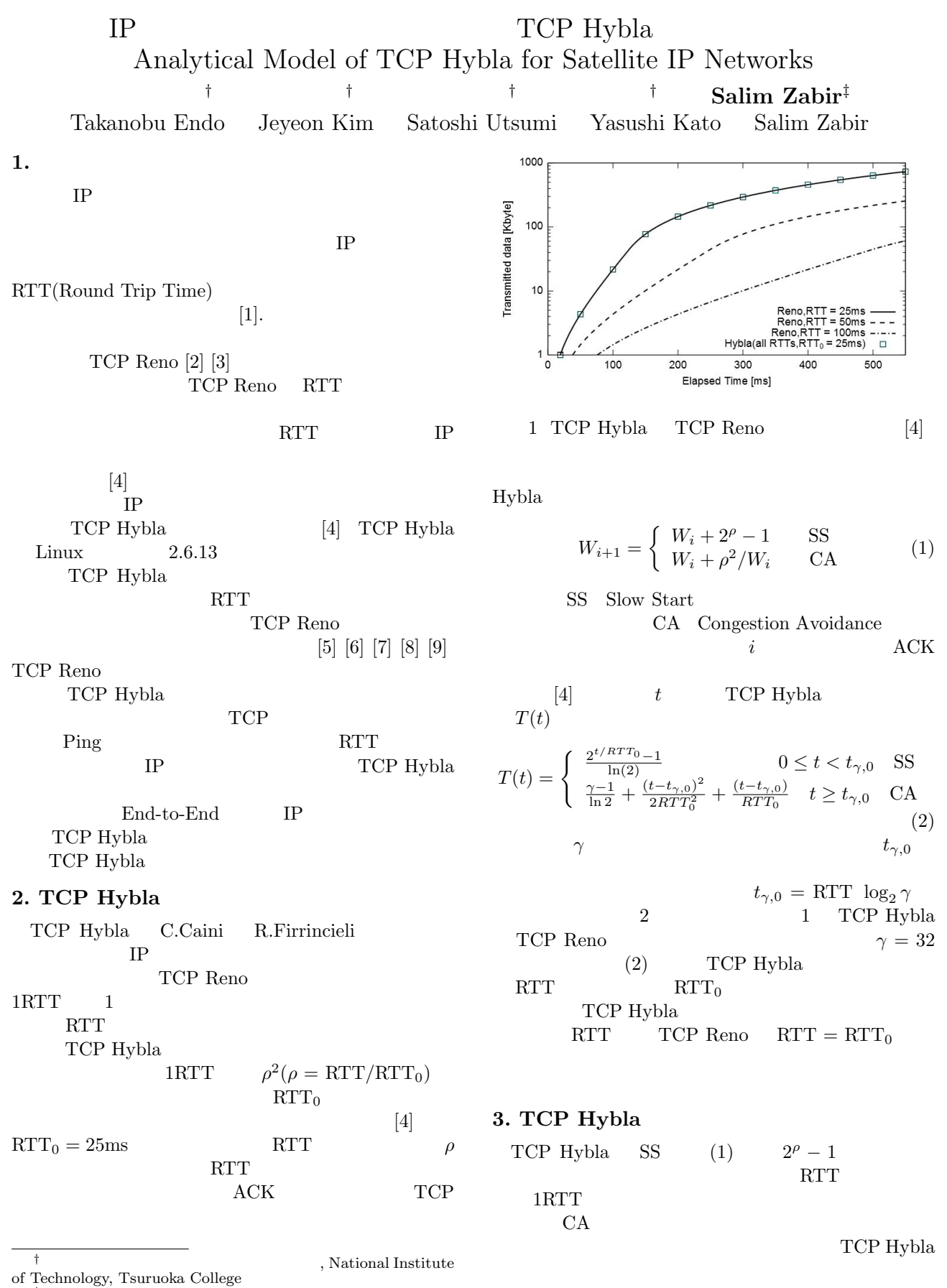

<sup>,</sup> Orange Labs, Tokyo

析モデルを提案する.提案する解析モデルは *ρ* とパケッ

 13 第4分冊 RTT RTT

- *p*:
- $R: RTT$
- *Y*: (CA: Congestion Avoidance)/ (FR: Fast Retransmit)
- $X: \text{ CA}$  RTT
- $A: CA/FR$
- $A(W, m)$ :  $W$  m
- **•**  $ρ: RTT/RTT_0$  ( $RTT_0$  *RTT*<sub>0</sub>  $RTT_0$  *RT R*  $RTT_0 = 25ms$

**3.1.**  $\blacksquare$ 

- $W$ :
- $L:$  CA/FR
- $D$ :

 $W$  and  $m$  and  $m$ 

$$
A(W, m) = C_{m-1}^{W-1} (1-p)^{W-m} p^{m-1}
$$
(3)  

$$
m \le W - 3
$$
  

$$
L = \sum_{m=1}^{W-3} m A(W, m)
$$
  

$$
= \sum_{m=0}^{W-4} (1+m) C_m^{W-1} (1-p)^{W-1-m} p^m
$$
  

$$
\approx \sum_{m=0}^{W-1} C_m^{W-1} (1-p)^{W-1-m} p^m
$$
  

$$
+ \sum_{m=0}^{W-1} m C_m^{W-1} (1-p)^{W-1-m} p^m
$$
  

$$
= 1 + p(W - 1)
$$
(4)

TCP Hybla

$$
D = \sum_{m=1}^{W-3} \left(\frac{1}{2}\right)^m A(W, m)
$$
  
\n
$$
= \frac{1}{2} \times \sum_{m=1}^{W-3} \left(\frac{1}{2}\right)^{m-1} C_{m-1}^{W-1} (1-p)^{W-m} p^{m-1}
$$
  
\n
$$
= \frac{1}{2} \times \sum_{m=0}^{W-4} \left(\frac{1}{2}\right)^m C_m^{W-1} (1-p)^{W-1-m} p^m
$$
  
\n
$$
\approx \frac{1}{2} \times \sum_{m=0}^{W-1} C_m^{W-1} \left(\frac{p}{2}\right)^m (1-p)^{W-1-m}
$$
  
\n
$$
= \frac{1}{2} \times \left(\frac{p}{2} + (1-p)\right)^{W-1}
$$
  
\n
$$
= \frac{(2-p)^{W-1}}{2^W}
$$
 (5)

 $CA/FR$  $1/p$  [5] [8] 損失パケットを送信してから,輻輳ウィンドウ *W* 分だ

$$
Y = \frac{1}{p} + W - L \tag{6}
$$

$$
D \qquad D \leq 1/2
$$

$$
X \times RTT
$$

けパケットを送信し続け,*L* パケットがロスするので,

$$
W = DW + \rho^2 X \tag{7}
$$

$$
X = \frac{1 - D}{\rho^2}W\tag{8}
$$

CA  
\n
$$
\sum_{k=1}^{X} (DW + \rho^2 k) \operatorname{FR}
$$
\n
$$
Y = \sum_{k=1}^{X} (DW + \rho^2 k) + \frac{W}{2} + \frac{W}{4} (1 - \frac{1}{L})
$$
\n
$$
= X(DW + \frac{\rho^2}{2}(X+1)) + \frac{3W}{4} - \frac{W}{4L}
$$
\n(9)

$$
\begin{array}{ll}\n\text{(4)} & \text{(9)} & W \\
\text{CA} & & X \times RTT \quad \text{FR} \\
 & & (1 + (1 - \frac{1}{L})) \times RTT\n\end{array}
$$

$$
A = (X + 1 + (1 - \frac{1}{L})) \times R
$$
 (10)

$$
B
$$
  

$$
B = \frac{Y}{A} = \frac{\frac{1}{p} + W - L}{A}
$$
 (11)

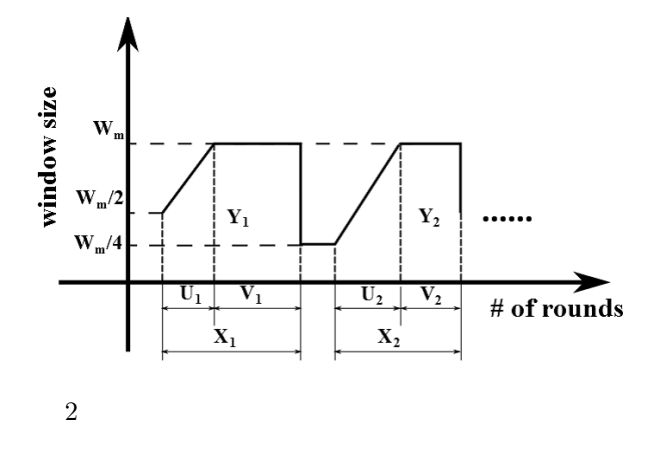

$$
3.2.
$$

TCP **T**  $W_m$ 

 $W_m$  and *W* and *W* and *W* and *W* of *W* and *W* of *W* and *W* of *W* and *W* of *W* and *W* of *W* of *W* of *W* of *W* of *W* of *W* of *W* of *W* of *W* of *W* of *W* of *W* of *W* of *W* of *W* of *W* of *W* of *W*  $\overline{2}$ 

- $W_m$ :
- $L_m$ : CA/FR
- $D_m$ :
- $\bullet$  *U*: CA
- $\bullet$  *V*: CA
- RTT

RTT

$$
m \le W_m - 3
$$

$$
L_m = \sum_{m=1}^{W_m - 3} mA(W, m) \approx 1 + pW_m \qquad (12)
$$

$$
D_m = \sum_{m=1}^{W_m - 3} \left(\frac{1}{2}\right)^m A(W, m) \approx \frac{(2 - p)^{W_m - 1}}{2^{W_m}} \qquad (13)
$$

$$
\begin{array}{cc}\text{CA/FR}\\ & \\ 1/p & \\ & \\ W_m \end{array}
$$

$$
Y = \frac{1}{p} + W_m - L_m \tag{14}
$$

$$
D_m \t D_m \le 1/2
$$
  

$$
U \times RTT
$$
  

$$
W_m = D_m W_m + \rho^2 U \t (15)
$$

$$
U = \frac{1 - D_m}{\rho^2} W_m \tag{16}
$$

$$
CA \t\t RTT
$$

$$
X = U + V \tag{17}
$$

 $\frac{1}{2}(D_m+1)W_mU+W_mV$  FR  $\frac{W_m}{2} + \frac{W_m}{4}(1 - \frac{1}{L_m})$ ) and  $\overline{a}$  $Y=\frac{1}{2}$  $\frac{1}{2}(D_m+1)W_mU+W_mV+\frac{W_m}{2}$  $\frac{W_m}{2} + \frac{W_m}{4}$  $\frac{V_m}{4}(1-\frac{1}{L_r})$  $\frac{1}{L_m}$ (18) CA  $X \times RTT$  FR  $(1 + (1 - \frac{1}{L_m})) \times RTT$  $A = (X + 1 + (1 - \frac{1}{L})$  $\frac{1}{L_m}$ )) × *R* (19)

$$
B
$$
  

$$
B = \frac{Y}{A} = \frac{\frac{1}{p} + W_m - L_m}{A}
$$
 (20)

**4.** 解析モデルの検証

ns-2 [10] TCP Hybla

Newton

 $10$ TCP Reno  $1$ 

 $\overline{3}$  $1,\!000\mathrm{packets}$   $-3$ 

$$
1,000
$$

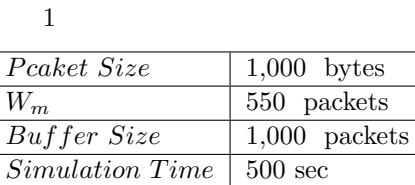

 $\mathrm{RTT}{=}100\mathrm{ms}$   $4$   $\mathrm{RTT}{=}250\mathrm{ms}$  $5$  RTT=550ms  $6$ 

 15 第4分冊

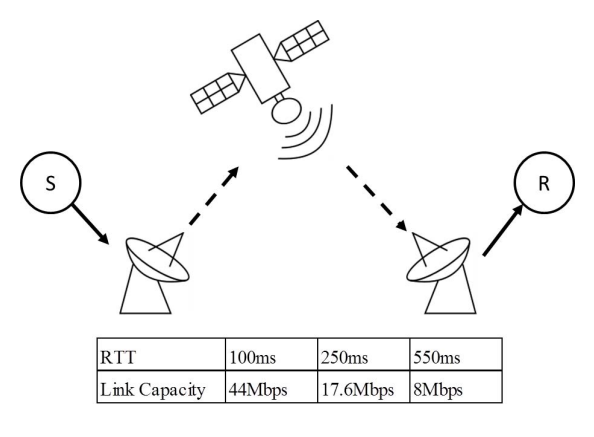

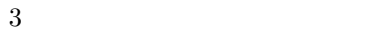

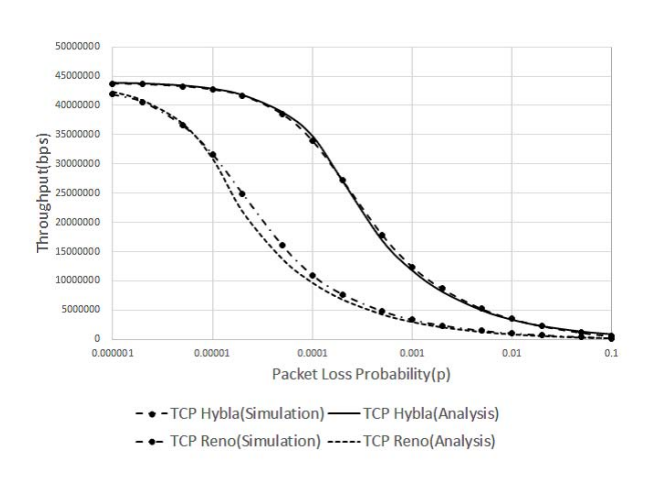

 $4$  RTT=100ms

 $TCP Hvbla$   $RTT=100ms$  $0.01$  5%  $RTT=250$ ms  $0.01$  $5\%$  RTT=550ms  $0.01$   $13\%$ 

 $0.01$ 

**5.** まとめ

End-to-End IP TCP Hybla TCP Hybla  $0.01$  $RTT=100$ ms 250ms  $5\%$  RTT=550ms  $13\%$  End-to-End  $IP$ 

 $TCP$ 

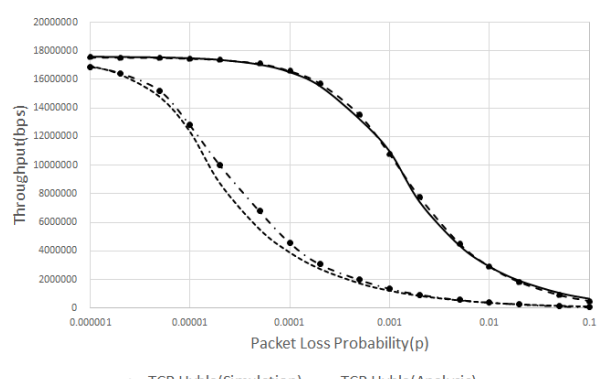

- • - TCP Hybla(Simulation) - TCP Hybla(Analysis) - - TCP Reno(Simulation) ----- TCP Reno(Analysis)

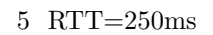

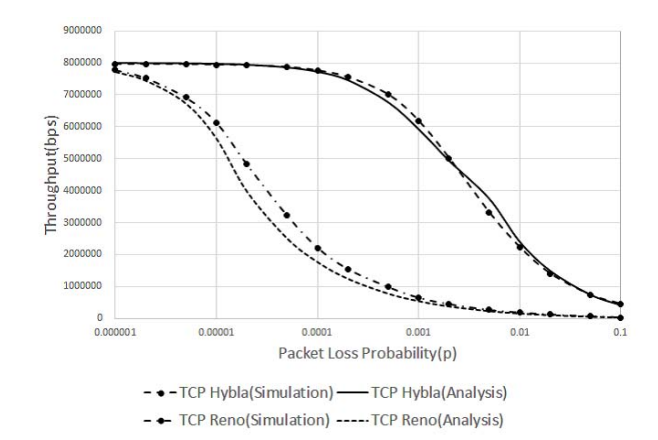

## $6$  RTT= $550$ ms

Hybla  $\mathbf{H}$ 

- [1] M. Hassan and R. Jain, High Perfomance TCP/IP Networking: Concepts, Issues, and Solutions, Pearson Prentice Hall, 2003.
- [2] V. jacobson, "Modified TCP congestion avoidance algorithm," end2end-interest mailing list, ftp://ftp.isi.edu/end2end/end2end-interest-1990.mail. April 1990.
- [3] W. Stevens, "TCP Slow Start, Congestion Avoidance, Fast Retransmit, and Fast Re-

covery Algorithms," IETF, http://www.rfceditor.org/rfc/rfc2001.txt, Jan.1997.

- [4] C. Caini, R. Firrinciel, "TCP Hybla: a TCP enhancement for heterogeneous networks," International Journal of Satellite Communications and Networking, vol.22, no.5, pp547-566, Aug.2004.
- [5] J. Padhye, V. Firiou, D.F. Towsely, and J. Kurose, "Modeling TCP Reno Performance: A Simple Model and Its Empirical Validation," IEEE/ACM Transactions on Networking, vol.8, no.2, pp133- 145, April 2000.
- [6] N. Cardwell, S. Savage, and T. Anderson, "Modeling TCP Latency," Proc. of IEEE INFOCOM 2000, vol.3, pp1742-1751, March 2000.
- [7] D. Zheng, G. Y. Lazarou, and R. Hu, "A Stochastic Model for Short-lived TCP Flows", IEEE International Conference on Communications 2003 (ICC 2003), May 2003, pp.11-15.
- [8] Z. Chen, T. Bu, M. Ammar, and D. Towsely, "Comments on Modeling TCP Reno Perfomance: A Simple Model and Its Empirical Validaton," IEEE/ACM Transactions on Networking, vol.14, no.2, pp451-453, April 2006.
- [9] N. Parvez, A. Mahanti, and C. Williamson, "An analytic throughput model for TCP NewReno," IEEE/ACM Transaction on Networking, vol. 18, Issue 2, April 2010.
- [10] UCB/LBNL/VINT : Netwrok Simulator ns (version2), http://www.isi.edu/nsnam/ns/.

**A. TCP Reno** [5] [8] TCP Reno

RTT b  $p$  RTT

 $Y$ ク時の平均輻輳ウィンドウサイズを *W* とすると,

**A.1.**  $\blacksquare$ 

 $A-1$ 

 $Y = \frac{1-p}{ }$ *p*  $(A-1)$ 

TCP Reno

 $TCP$  Reno  $b$  RTT  $1$  *Y* 

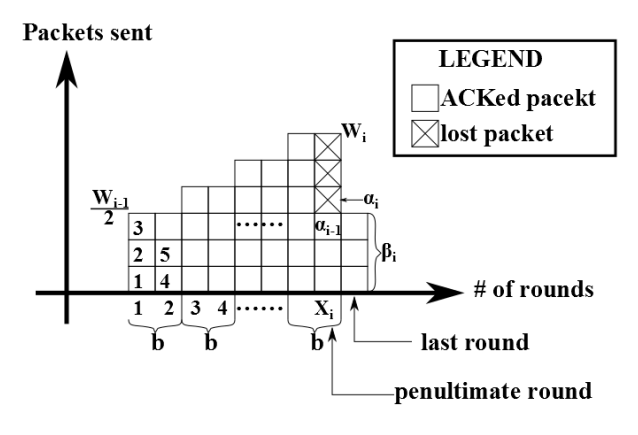

 $A-1$  TCP Reno  $[5]$ 

$$
Y = \sum_{k=0}^{X/b-1} \left(\frac{W}{2} + k\right) b + \frac{W}{2}
$$
  
=  $\frac{X}{2} \left(\frac{W}{2} + W\right) + \frac{W}{2}$  (A-2)

 $W$ 

$$
W = \frac{W}{2} + \frac{X}{b} - 1
$$
 (A-3)

 $(A-3)$ 

$$
X = b\left(\frac{W}{2} + 1\right) \tag{A-4}
$$

(A-1) (A-2) (A-4) *W*  

$$
\sqrt{8(1-n)-(3b-2)^2} = 3b-2
$$

$$
W = \sqrt{\frac{8(1-p)}{3bp} + \left(\frac{3b-2}{3b}\right)^2 - \frac{3b-2}{3b}}
$$
 (A-5)

 $A-2$ 

CA/FR  $A$ 

$$
A = (X + 1) \cdot R \tag{A-6}
$$

$$
B \\
$$

$$
B = \frac{Y}{A} = \frac{\frac{1-p}{p} + W}{A} \tag{A-7}
$$

**A.2.**  $\blacksquare$ 

$$
W_m
$$
  

$$
W_m = \frac{W_m}{2} + \frac{U}{b} - 1
$$
 (A-8)

$$
U = \left(\frac{W_m}{2} + 1\right)b\tag{A-9}
$$

Copyright © 2014 by The Institute of Electronics, Information and Communication Engineers and Information Processing Society of Japan All rights reserved.

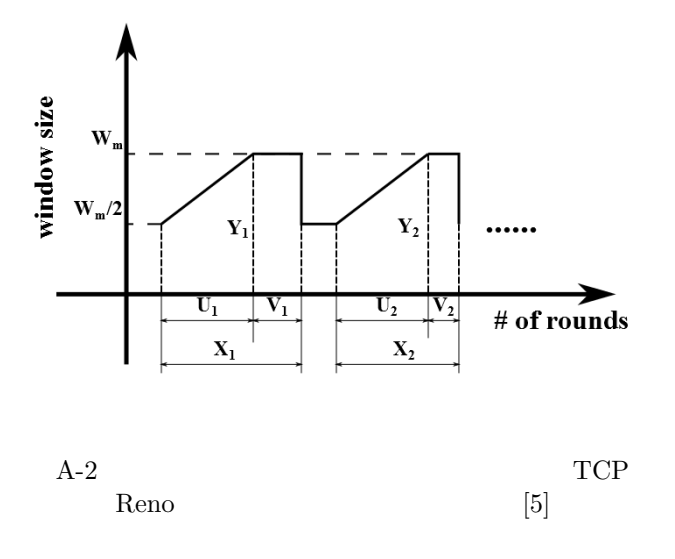

$$
Y \\
$$

$$
Y = \frac{1-p}{p} + W_m \tag{A-10}
$$

$$
Y = \frac{3}{4}W_mU + W_mV + \frac{W_m}{2}
$$
 (A-11)  
(A-9) (A-11)

$$
V = \frac{1-p}{W_m p} - \frac{3b}{8} W_m + \frac{3b+2}{4}
$$
 (A-12)

CA RTT X

$$
X = U + V
$$
  
=  $\frac{1-p}{W_{m}p} + \frac{b}{8}W_{m} + \frac{b+2}{4}$  (A-13)

 $CA/FR$  *A* 

$$
A = (X + 1) \cdot R \tag{A-14}
$$

スループット *B* は,

$$
B = \frac{Y}{A} = \frac{\frac{1-p}{p} + W_m}{A} \tag{A-15}
$$